## SAP ABAP table GHO\_PP\_S\_PLANNING\_DATA {Structur for context Node Planning Data}

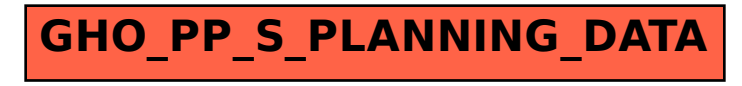